# CENTRO PAULA SOUZA ETEC PADRE CARLOS LEÔNCIO DA SILVA TÉCNICO EM INFORMÁTICA PARA INTERNET

# LOOKING FOR JOB: Formando Profissionais *LOOKING FOR JOB: Molding Professionals*

Erick Montassier de Mesquita Abackerli Miranda<sup>1</sup> Gabriel Augusto Freitas de Oliveira<sup>2</sup> Gabriel Martins Santana dos Santos $3$ Jean Ribeiro dos Santos $4$ João Victor Barbosa da Silva<sup>5</sup> Livia Guimarães de Almeida da Silva<sup>6</sup> Pedro Lucas do Nascimento Souza<sup>7</sup>

Andréia Helena Antônio Toledo<sup>8</sup>

Resumo: Looking for Job é o nome dado ao sistema de teste vocacional que tem o intuito de nortear pessoas desempregadas, e estudantes recém-formados no ensino médio, que estão em dúvida do início de sua carreira no mercado de trabalho, ou estão a procura também de cursos em determinadas áreas. Além disso esse sistema também servirá para adultos que não se sentem satisfeitos com a sua profissão de ofício e estão em busca de algo novo. A fim de realizar esse projeto, foram feitas diversas pesquisas de mercado, visando encontrar erros e problemas nos sistemas

 $\overline{a}$ 

<sup>&</sup>lt;sup>1</sup> Técnico em Informática para Internet – Etec Padre Carlos Leôncio da Silva. montassier.erick2021@gmial.com

<sup>&</sup>lt;sup>2</sup> Técnico em Informática para Internet – Etec Padre Carlos Leôncio da Silva.

gabrielaugustofreitasoliver@gmail.com 3

Técnico em Informática para Internet – Etec Padre Carlos Leôncio da Silva. biel.martins2302@icloud.com

<sup>4</sup> Técnico em Informática para Internet – Etec Padre Carlos Leôncio da Silva. jeanrsantos10@gmail.com

<sup>5</sup> Técnico em Informática para Internet – Etec Padre Carlos Leôncio da Silva. russoxqy@gmail.com

<sup>6</sup> Técnico em Informática para Internet – Etec Padre Carlos Leôncio da Silva.

liviaguimaraes4job@gmail.com

<sup>7</sup> Técnico em Informática para Internet – Etec Padre Carlos Leôncio da Silva. dulucas2006@gmail.com

<sup>8</sup> Orientador(a). Professor da Etec Padre Carlos Leôncio da Silva. andreia.toledo@etec.sp.gov.br

concorrentes ao Looking for Job. A ideia desse sistema é facilitar aos usuários esse primeiro passo em rumo a sua carreira no mercado de trabalho, dando ideias de quais profissões ou cursos combinem mais com o seu perfil.

Palavras-chave: Looking for Job. Teste. Vocacional. Trabalho.

Abstract: Looking for job is the name given to our system of Career Interest Test that has the goal of guiding the unemployed, and the newly graduates from High School, that are confused about their beginning in the job market, or that are searching for courses in certain areas. Besides, this system will also work for adult people that do not feel satisfied with their current profession and that are in search of something new. To carry out this project, several surveys were conducted, aiming to find errors and problems that the rivals of Looking for Job have. The idea of our system is that we can make the first step of their career in the job market easier, giving ideas of which professions or courses match with the user's profile.

Keywords: Looking for Job. Test. Vocational. Work.

### 1. INTRODUÇÃO

Segundo o Instituto Brasileiro de Geografia e Estatísticas (IBGE,2020) "O isolamento social e as políticas de distanciamento, com o fechamento temporário de comércios e da indústria, culminaram na elevação da taxa de desemprego de 11,2% no primeiro trimestre de 2020 para 12,6% no segundo, e um aumento do número absoluto de desalentados que chegou a 4,8 milhões nesse período". Observamos predominantemente em telejornais que milhares de indivíduos perderam a ocupação e consequentemente seus recursos e, inclusive a residência. Portanto estaremos auxiliando especialmente a essas pessoas a retomar ou inicializar uma nova experiência com o mercado de trabalho.

Para se compreender o desemprego no Brasil, é necessário considerar aspectos regionais, tendo em vista a imensa diversidade de realidades presente em todo o território, constituídas por fatores históricos e geográficos. Para o Instituto Brasileiro de Geografia e Estatística (IBGE), são considerados desempregados somente os trabalhadores que estão sem qualquer trabalho e que procuraram por trabalho nos sete dias antecedentes à pesquisa realizada por esse instituto. Já o Departamento Intersindical de Estatística e Estudos Socioeconômicos (DIEESE) define como desempregados indivíduos que estão em situação involuntária de nãotrabalho, ou que exercem trabalhos irregulares e desejam mudar tal situação.

As consequências do desemprego não se tornam exclusivamente sociais, elas também são capazes de ser psicológicas, por afetar diretamente o modo de vida da pessoa, e políticas. As principais afecções ao bemestar psicológico, segundo Alvaro (1992), seriam: transtornos mentais leves (saúde mental geral), depressão, rebaixamento da autoestima, sentimento de insatisfação com a vida, dificuldades cognitivas e dificuldades de relacionamento familiar. Tais aspectos constituem, segundo o autor, os principais focos dos estudos que tratam da associação entre desemprego e saúde mental.

Dito isso, criaremos um site cujo nome será Looking for Job, visando auxiliar pessoas desempregadas e também nortear jovens que estão saindo da vida acadêmica recentemente. O projeto consiste em ajudar os desempregados ou curiosos, norteando ideias de profissão e cursos que o utilizador tem potencial de estar exercendo. Para ser possível um feedback sobre nossa metodologia, iremos aplicar formulários de maneira quantitativa e também qualitativa, visando respostas positivas para que aconteça possíveis evoluções em nosso sistema.

Nossa metodologia consistirá em um site com diversas perguntas que analisarão as melhores opções de trabalho e cursos para o usuário.

O objetivo geral é conseguir auxiliar os desempregados, interessados e lucrar de determinada forma com o nosso projeto, para assim atenuar o número de desempregados do Brasil além de oferecer um norte para a trajetória daqueles que estão necessitando.

O objetivo específico por sua vez, é conseguir uma diminuição do número de desempregados no Vale do Paraíba, além de nortear no início da carreira no mercado de trabalho entre jovens e adultos.

Por ser algo muito palpável na nossa sociedade, muitas pessoas pertencentes ao nosso círculo social sofrem com problemas relacionados ao desemprego, então consideramos uma boa ideia a criação do nosso projeto. Do mesmo modo, estávamos excessivamente interessados no assunto, e há muitas fontes de consultas pelo espaço virtual.

Socialmente falando, o projeto será importante tanto no ponto de vista acadêmico quanto para o trabalhista, e poderá ser utilizado como um norte para os estudantes em geral, além de desempregados e trabalhadores que desejam trocar de área.

No meio científico os usuários serão orientados nas ideias de cursos e carreiras profissionais, além de semelhar-se ao LinkedIn em sua funcionalidade, onde os usuários poderão interagir uns com os outros e visualizar vagas de empregos no Vale do Paraíba.

Para o ponto de vista pessoal, esse trabalho será útil para o desenvolvimento profissional, onde auxiliará na escolha de cursos e profissões futuras, de acordo com seu perfil.

Levanta-se a hipótese que a oferta de um teste vocacional e um norteamento de empregos direcionados para o Vale do Paraíba contribuirá significativamente para a empregabilidade na região, ao oferecer aos usuários uma ferramenta que os auxilie na identificação das profissões mais adequadas ao seu perfil e que também apresente oportunidades reais de emprego na região, será possível aumentar suas chances de sucesso na busca por uma carreira satisfatória.

O projeto contará com um guia com algumas perguntas para compreendermos o que concilia de maior intensidade com o usuário de acordo com suas respostas. O sistema também sofrerá atualizações frequentemente, visto que, qualquer trabalho pode mudar suas diretrizes, etc.

O trabalho será dividido em 3 capítulos.

No primeiro capítulo será desenvolvido algumas metas, aplicações e alguns conceitos do nosso projeto.

No segundo capítulo será trabalhado a arquitetura do nosso projeto e a aplicação do teste vocacional.

No terceiro capítulo será analisado a eficácia do teste vocacional, contribuições e conclusões do projeto.

# 2. INTRODUÇÃO AO SISTEMA DE TESTE DE APTIDÃO E SUAS APLICAÇÕES NO CONTEXTO PROFISSIONAL

Muitas variáveis influenciadoras podem desencadear o desenvolvimento e manutenção do estresse, tais como: influência familiar, grupo de amigos, escola, mídia, mercado de trabalho, vestibular, entre outros. (GONZAGA, 2011).

Dito isso, VIEIRA e ANDRADE (VIEIRA Alcemir; ANDRADE Alcicley, 2018) afirmam:

> Para os jovens que se encontram próximos de terminar o ensino médio, a escolha de qual caminho seguir dali em diante acaba

sendo mais difícil do que se pode imaginar. Desse modo, a orientação vocacional se mostra como uma grande aliada neste momento tão peculiar da vida, uma vez que auxilia o adolescente a avaliar as determinações envolvidas em sua opção.

Na concepção de Wainberg (1997) a preocupação com a escolha profissional do indivíduo tem gerado estudos desde o final do século XIX. Soares (2002), dentro deste contexto, a escolha profissional torna-se um processo bastante complexo que requer um conhecimento aprofundado não apenas das áreas específicas, mas, principalmente, do conhecimento de si. A definição desta escolha coincide com a adolescência, um período de intensas crises e conflitos, de transição, adaptações, ajustamentos e mudanças que influenciam no desenvolvimento do indivíduo. Assim, quando há apenas um conhecimento superficial acerca profissão que deseja, existe grande possibilidade de não escolher a mais adequado de acordo com seu perfil profissional. Por isso, o teste vocacional é de suma importância, pois dimensiona o universo de possibilidade a ser seguido.

O teste de aptidão é uma avaliação comportamental que ajuda uma pessoa a reconhecer suas aptidões e a encontrar as profissões compatíveis com sua personalidade. Para que isso seja possível, é recomendado que você assinale as respostas que tenha mais concordância com suas características e preferências. O teste de aptidão profissional é também conhecido como teste vocacional. Essa aptidão é a "habilidade específica de cada indivíduo que vai determinar a escolha de sua futura profissão". É também o que indica os "interesses, os valores e o talento" que apontam o futuro profissional de cada um.

Nessa perspectiva, o principal objetivo dos testes vocacionais é avaliar, através de instrumentos previamente determinados para tal, os processos psicológicos que constituem o indivíduo. Os testes de aptidão vocacional consistem em questionários e testes, cujo objetivo é medir características psicológicas dos indivíduos em processo de orientação profissional (ARAÚJO, 2013). Esses são alguns métodos utilizados, que visam deslindar de maneira precisa a vocação de cada pessoa que está em fase inserção no mercado de trabalho ou que pretende ingressar na vida acadêmica em busca de uma profissão que caracterize com o perfil profissional adequado, dessa forma, construir uma carreira de sucesso.

Em nosso sistema, possuiremos testes vocacionais com o intuito de auxiliar quem apresenta a incerteza do que desempenhar em sua ocupação profissional.

Visto que nem todas as pessoas dispõem um conceito evidente sobre o que direcionar-se exatamente, e obtendo uma meta, o indivíduo é capaz de aprofundar mais acerca e perceber se é verdadeiramente deste modo o que ele procura ou tem interesse, e desta forma ocupar-se com isso ou somente adquirir conhecimento.

O teste de aptidão irá auxiliar o indivíduo a selecionar um emprego de acordo com seu resultado e ao concluir, ele consegue direcionar-se a um emprego que harmonize, e se for desejado, é possível averiguar uma ocupação condizente com a resposta dada no teste. O teste de aptidão irá analisar as preferências da pessoa, suas habilidades e seus objetivos, para deste modo identificar a personalidade e o que ela prioriza e opta em sua profissão.

Em nenhuma circunstância disponibilizamos quaisquer respostas com precisão. Entretanto, é uma representação que há possibilidade de auxiliar a pessoa a desenvolver um conceito e refletir a respeito do conteúdo, e reconhecer uma estratégia com intuito de determinar sua próxima etapa.

# 2.1 Benefícios e Desafios da Utilização do Sistema de Teste de Aptidão no Mercado de Trabalho

Para os jovens que se encontram próximos de terminar o ensino médio, a escolha de qual caminho seguir dali em diante acaba sendo mais difícil do que se pode imaginar. Desse modo, a orientação vocacional se mostra como uma grande aliada neste momento tão peculiar da vida, uma vez que auxilia o adolescente a avaliar as determinações envolvidas em sua opção.

O trabalho de orientação vocacional abrange o conhecimento das profissões, o autoconhecimento e a análise da realidade atual do mercado de trabalho de uma profissão específica. Para tanto, os centros de orientação vocacional e as escolas, geralmente particulares, que oferecem este serviço aplicam testes organizados por psicólogos para direcionar o adolescente a conhecer melhor as áreas com as quais possui afinidade e utilizam técnicas de entrevistas para auxiliar na compreensão dos aspectos da personalidade e na identificação das preferências individuais (ALMEIDA; PIHNO, 2008).

"A importância da avaliação vocacional consiste em ajudar a pessoa a identificar o que ela de fato gosta, mas sem determinar que ela deva seguir uma determinada área" (RIBEIRO Marcelo, 2019). De acordo com Nunes (2011), para muitos jovens o momento de escolher ou decidir qual carreira seguir é muito difícil e complicado. Pois, aparecem algumas incertezas e inseguranças a respeito do futuro profissional, e os pais acabam tendo participação efetiva para ajudar, mas em determinadas circunstâncias não sabem como orientá-los na escola, visto ter um vasto campo de atuação profissional existente, que de tal forma fica difícil saber qual é o melhor percurso a ser seguido, ou que apresente uma maior probabilidade de sucesso para seu filho.

Os benefícios incluem um melhor norteamento, ideias de empregos e cursos especializados para os usuários, além de amenizar o prazo por busca por emprego, direcionando o candidato para oportunidades adequadas.

Os testes vocacionais têm sido utilizados como ferramentas eficazes na identificação e desenvolvimento de carreiras, proporcionando uma maior compreensão das habilidades e interesses dos indivíduos. Entretanto possuímos algumas adversidades, como a concorrência, delimitação dos testes em circunstâncias de grande complexidade e singularidade do usuário, necessidades de atualizações constantes dos testes, para acompanhamento das mudanças no mercado de trabalho.

Em total, nosso exame de aptidão se sobressai dos restantes por ser uma avalição "funcional", parte significativa dos demais testes indicam profissões a qual não coincidem com a personalidade do usuário, ou anunciam somente soluções constantes e irrelevantes.

# 2.2 Análise Comparativa entre o Sistema de Teste de Aptidão e outras Ferramentas de Avaliação de Competências

O exame de aptidão profissional consiste em tornar-se uma avaliação que analisa: personalidade, encorajamento, perfil psicológico, prioridades pessoais, histórico acadêmico, aptidões e habilidades, e objetivos para o futuro. A partir disso te demonstra profissões compatíveis com os âmbitos em que o indivíduo demonstra possuir sucesso. O exame ocorreu com a revolução industrial e a implementação de empregos desconhecidos e ao decorrer do tempo ele se transformou em um exame vocacional aplicado em escolas e faculdades.

Nem sequer todos os indivíduos são capazes de compreender quais são suas aptidões ou talentos desde a escola, portanto, entender qual ofício seguir não é uma atividade fácil para todas as pessoas. É necessário o autoconhecimento e obter um adequado grau de maturidade, além de acesso à informação em relação as profissões para tomar essa decisão de maneira assertiva durante o período escolar. Como um caso representativo, enquanto um adolescente pressupõe que aspira lecionar Geografia, outra pessoa não idealiza uma carreira que deseja seguir.

Para ter uma carreira de sucesso, é essencial conhecer as próprias habilidades e o perfil comportamental e profissional. Além do mais, é deste modo que o estudante se abstém de dedicar-se com algo que não se interessa. O discente se visualiza independente da influência de familiares e conhecidos a respeito de seu destino. Devido aos adolescentes se sentirem desnorteados e desamparados, resulta por acatar ao ponto de vista alheio. Isto pode levá-lo a escolher uma ocupação que não seja de seu agrado e torne o procedimento de decisão mais estressante. Entretanto, o teste vocacional é propício de amenizar a pressão, visto que concebe autoconhecimento, e possivelmente, torna-se o ponto mais significativo com a utilização de um exame de aptidão profissional.

Uma pessoa competente é aquela que tem o talento (aptidão natural ou inata para uma certa atividade) e a habilidade (característica técnica que foi aprendida e melhorada através de uma abordagem teórica e prática) essa é a principal diferença que observamos ao realizar um teste de aptidão em uma determinada pessoa, e ao realizar uma avaliação de competências no mesmo indivíduo.

A avaliação de competências é um exame padronizado concentrado em avaliar seu desempenho e conhecimento em seu trabalho, enunciando o que pode ser melhorado, o que há possibilidade de permanecer e o que ser minimizado. Este exame em geral inclui: definição de objetivo, levantamentos de evidências, comparação entre evidências e propósitos, e deliberações na hipótese de estar ou apto ou não para sua ocupação. Em geral, a conclusão do exame demonstra o desenvolvimento profissional.

Avaliação por Competências é uma análise feita para avaliar a performance dos funcionários de uma empresa. Ela se diferencia da avaliação de desempenho, pois relaciona o desempenho atual do profissional com as competências desejadas para determinado cargo

A avaliação de competências popularizou-se nos Estados Unidos na década de 50 e no Brasil, o teste manifestou-se de modo que gerasse competitividade nas empresas. Além de ser benéfico ao funcionário, é igualmente para a organização,

visto que, ele oferece um feedback, uma visão geral de que maneira são seus colaboradores, e registros para tomada de futuras decisões.

## 3. MÉTODO DE PESQUISA

Para realizar a pesquisa da problemática que nos levou a ideia de construir esse sistema, utilizamos uma pesquisa de concorrentes. A pesquisa de mercado é um diferencial estratégico que, ao reunir informações sobre concorrentes, consumidores e o próprio mercado, ajuda você a corrigir erros, vislumbrar oportunidades e fazer as melhores escolhas para seu negócio. O autor Fuld, Leonard M. (1988) afirma que um programa de monitoração de concorrentes bemorganizado pode aumentar significativamente os lucros da empresa e protegê-la da perda de negócios para a concorrência.

Fizemos diversos testes vocacionais que teriam o mesmo intuito do nosso site, sendo todos eles falhos em alguns aspectos, sendo eles: no resultado do teste, nas perguntas oferecidas pelo site, sendo muitas delas sem sentido e contexto, e na própria funcionalidade dos sites concorrentes, apresentando diversos erros, diversas propagandas pop-up na tela e a falta de acessibilidade para todo o tipo de público.

### 3.1 Testes de Usabilidade e Interação

Segundo Ferreira (2002), o teste de comparação não é associado a nenhum ponto específico do ciclo de desenvolvimento de um produto. Nos primeiros estágios, pode ser usado, para comparar diferenças entre estilos de interface através do teste de exploração; nos ciclos intermediários, pode ser usado para medir a efetividade de um elemento integrante da interface; no final do ciclo, um teste de comparação pode ser usado para ver como a liberação de um produto atinge um produto concorrente

Ao realizar a pesquisa de concorrentes, analisamos e avaliamos determinadas empresas concorrentes e websites que possuem uma ideia semelhante ao projeto Looking for Job, com o objetivo de verificar a qualidade e a consistência de seus produtos digitais a partir de uma compreensão do usuário.

## 3.1.1 LinkedIn

LinkedIn é uma rede social criada com intuito em negócios e empregos, lançada em 5 de maio de 2003 e com a Microsoft de proprietária. O LinkedIn é uma das plataformas mais populares na hora de se procurar um emprego, com milhões de consumidores.

O ponto positivo analisado é sua popularidade, diversas empresas o utilizam pelo fato de ter inúmeras pessoas e empresas que o conhecem e postam vagas de empregos disponíveis.

O ponto Negativo é que em cidades no interior do estado não tem muitas oportunidades, isso se deve ao fato que o aplicativo e as empresas focam em locais nas capitais, por exemplo, ao criar um perfil, o indivíduo que estudou na ETEC Padre Carlos Leôncio não consegue colocar em seu perfil que estudou para aquele, as opções são limitadas.

O sistema terá uma funcionalidade semelhante ao LinkedIn, mas inicialmente o foco será no Vale do Paraíba e posteriormente vamos expandir o projeto para outras regiões do Brasil.

#### 3.1.2 InfoJobs

O InfoJobs é uma plataforma de oportunidades profissionais e busca de talentos que há 18 anos oferece ferramentas avançadas para gerir e facilitar os processos seletivos das empresas. E aos candidatos a vantagem de cadastrarem seus currículos de forma gratuita, sendo assim a plataforma de emprego mais visitada do Brasil.

Um ponto positivo é que a inserção de currículo no Infojobs é gratuita e pode ser utilizada por qualquer profissional que deseja candidatar-se a vagas e gerenciar sua carreira no site, sem limite de tempo.

Já o ponto negativo é que para seu currículo ter uma visibilidade maior e ter mais chances de ser empregado, é preciso que você pague uma "conta premium". Os preços variam de R\$16,00 até R\$35,00. Pagando essa taxa, você tem vantagens como poder destacar seu currículo, ver quem visualizou-o e também tem direito a testes e avaliações.

Porém, essa taxa pode ser inviável para muitas pessoas, tornando o site injusto e insincero, uma vez que no seu slogan diz que o site é totalmente gratuito.

### 3.1.3 Website: Looking for Job

A interface é o conjunto de elementos que permitem ao usuário realizar ações neste site que está visitando. Deste modo, ela engloba elementos de identificação, navegação, ação e conteúdo. Para que o usuário se interesse e navegue pelo seu site, é necessário que sua interface seja simples e compreensível, garantindo a confiança do usuário e seu interesse em utilizar nosso website e fazer nosso teste vocacional.

Ao criar um site, não é o suficiente apenas pensar em todas as informações que serão disponibilizadas; O indivíduo deve ir além e considerar como isso será realizado, priorizando a percepção do usuário. Os componentes que serão integrados na interface devem ser analisados, visando causar um efeito sobre o usuário, havendo um propósito para serem disponibilizados.

O seu produto começa a ser consumido assim que o usuário clica em seu link, chegando até sua interface. Um dos significados de interface no dicionário Aulete é "meio de que dispõe o usuário para interagir com um programa ou sistema operacional".

Deste modo, iremos inserir uma prévia do website e como será sua funcionalidade.

## 3.1.3.1 Área de Acesso

A área de Acesso é o primeiro contato que qualquer indivíduo terá para com o website, devido a isso, é fundamental que atraia a atenção do usuário para que ele se sinta motivado ao continuar sua navegação pelo website.

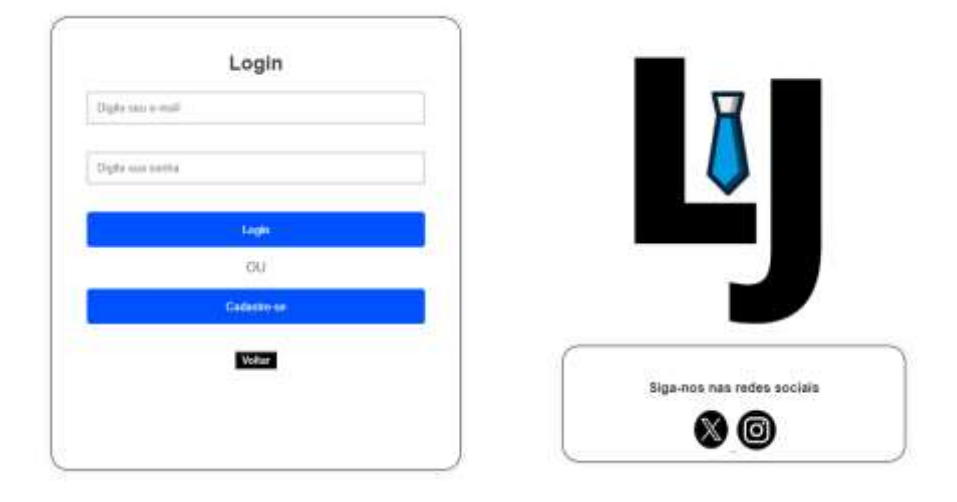

#### Figura 1 - Interface da Área de Acesso do Website

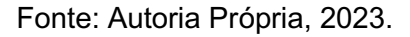

Ao realizar o login ou cadastro, o usuário conta com a Logotipo do Looking for Job para a identificação do sistema e com as redes sociais (X, e Instagram). É necessária a realização do cadastro para acessar conteúdos exclusivos como o teste vocacional avançado, que auxilia o indivíduo a escolher uma profissão ou área de conhecimento a ser estudado caso for de seu interesse.

## 3.1.3.2 Página de Cadastro do Colaborador

A página de cadastros é o procedimento no preparo e registro de informações específicas, geralmente é o conjunto de dados pertencente a uma pessoa ou entidades que são utilizadores de um serviço ou instituições específicas.

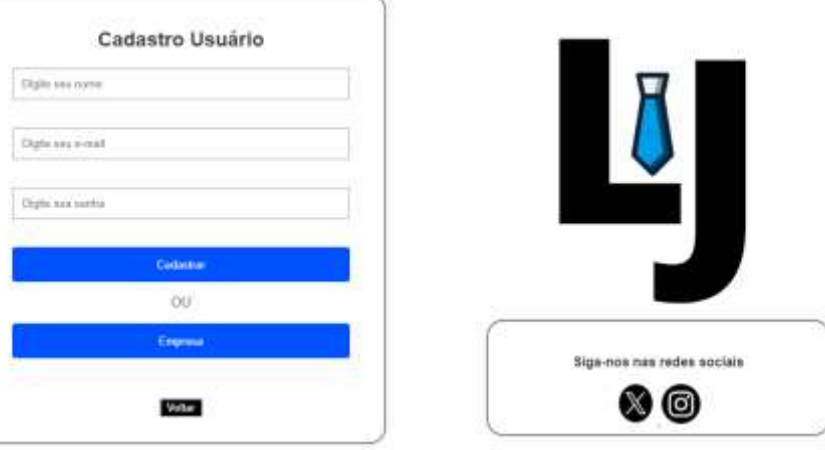

Figura 2 Área de Acesso do Colaborador

Fonte: Autoria Própria, 2023.

Ao realizar o cadastro o usuário nos informa as seguintes informações: nome, para sua identificação no sistema e para outros usuários; e-mail, para contato e notificações; e senha para deixar a conta devidamente segura e sem riscos de ser invadida ou uma vítima de golpes.

## 3.1.3.3 Página Inicial

Ao visualizar o website é de grande importância que o conteúdo a ser apresentado seja impactante ao usuário e que tenha um layout de fácil leitura e compreensão, deste modo, o público alvo irá consumir e avaliar e compartilhar sua primeira impressão.

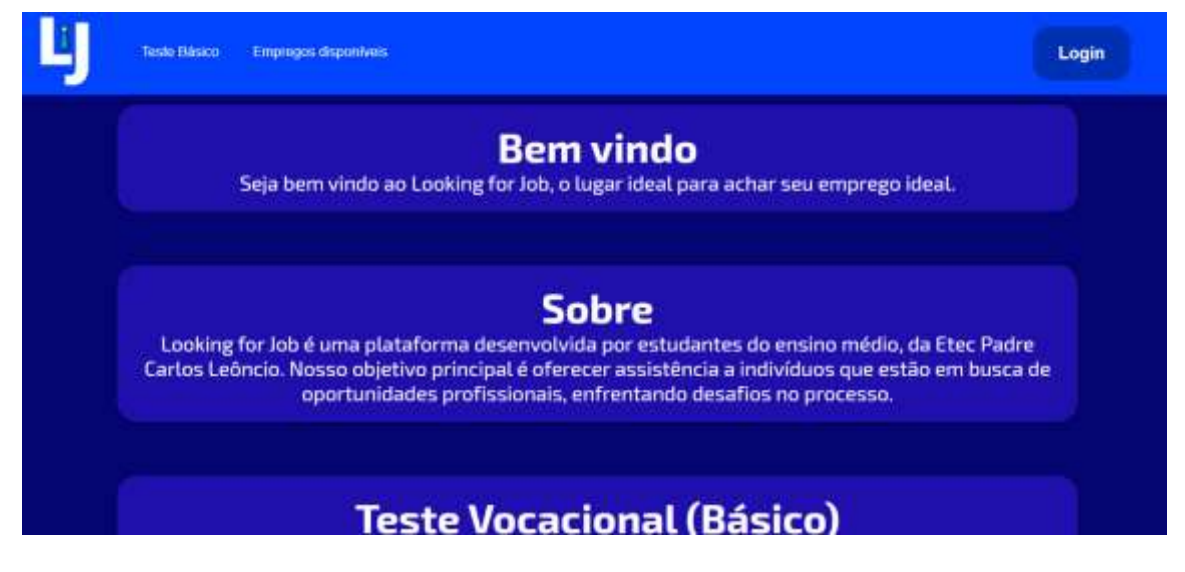

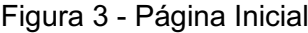

Fonte: Autoria Própria, 2023.

Ao adentrar o sistema, o usuário conta com uma breve introdução ao projeto explicando como é sua funcionalidade e quem são os criadores do sistema. Em seguida o site apresenta um teste vocacional básico, que auxilia como um guia para a escolha de uma profissão, mas sem determinar algo em específico. O usuário também pode realizar o login e analisar os empregos disponíveis caso deseje.

### 4 PERPECTIVAS E LIMITAÇÕES

Ao analisar o nosso website, é plausível concluir que será capaz de ajudar inúmeras pessoas na qual estão necessitando de uma forma veloz e prática de um emprego.

Como descoberta, podemos citar a dificuldade sobre a programação do site e

colocar nossas ideias na prática, e o fator popularidade também se torna uma desvantagem, pois o projeto está se iniciando agora e não tem uma grande influência.

Observamos que durante o desenvolvimento do sistema, que será limitado, por enquanto, apenas ao Vale do Paraíba, sendo assim, um próprio suporte local, e inicialmente com foco em expandir para o Brasil e posteriormente temos ideia de extensões para outros países.

Não há garantia que o usuário irá obter um trabalho nos primeiros momentos ao usar o website, pois dependemos de outras empresas, mas se trata de uma oportunidade que o indivíduo poderá obter.

#### 5 CONSIDERAÇÕES FINAIS OU CONCLUSÃO

Este projeto possui o intuito de criar o Looking for Job, um website que obtém como a principal função o norteamento para jovens que encerram o ensino médio e se se encontram desnorteados na hora de definir uma área no mercado de trabalho na qual ele se identifique. No entanto, do mesmo modo, o website consegue ser utilizado por aqueles que já trabalham e não se encontram satisfeitos com seu ofício.

Na tela inicial, o site fornece algumas informações básicas sobre nós, além de obter um menu com determinadas opções, como teste vocacional básico, e empregos disponíveis, colocamos esta opção, devido ao fato da maioria dos sites relacionados com a área de trabalho, possuírem esse sistema. Entretanto, para o usuário enviar seu currículo, será necessário realizar o cadastro em nosso site, inicialmente será solicitado o nome, senha e e-mail, mas após adentrar o sistema, o usuário terá a opção de inserir mais informações sobre si em seu perfil. Depois de efetivar o cadastro e estar dentro do sistema, o usuário contará com uma nova opção, o teste avançado, esse teste dará aos usuários, perguntas, e de acordo com sua resposta, possuirá influência a ter mais ou menos questionamentos no total, Contudo, se o usuário responder todas as nossas perguntas, o teste conta com 141 perguntas no total, relacionados com 15 áreas, sendo: Tecnologia, Saúde, Turismo, Finanças, Engenharia, Artes, Comunicação, Educação, Psicologia, Jurídico, Militar, Meio-ambiente, Gastronomia, Administração, Esporte.

O projeto se encontra no estado de andamento e está aberto a futuras melhorias e adaptações.

## 6 REFERÊNCIAS

Economia: Desemprego fica em 8,4% em janeiro e atinge 9 milhões de brasileiros. UOL, 2023. Disponível em: https://economia.uol.com.br/noticias/redacao/2023/03/17/pnad-continua-ibge[desemprego.htm#:~:text=Desemprego%20fica%20em%208%2C4,%2F03%2F2023](https://economia.uol.com.br/noticias/redacao/2023/03/17/pnad-continua-ibge-desemprego.htm#:~:text=Desemprego%20fica%20em%208%2C4,%2F03%2F2023%20%2D%20UOL%20Economia) [%20%2D%20UOL%20Economia](https://economia.uol.com.br/noticias/redacao/2023/03/17/pnad-continua-ibge-desemprego.htm#:~:text=Desemprego%20fica%20em%208%2C4,%2F03%2F2023%20%2D%20UOL%20Economia). Acesso em: 11 abr. 2023.

MENDONÇA, Gustavo. Desemprego: o que é, o que gera, consequências. Mundo Educação,  $2007.$  Disponível em: https://mundoeducacao.uol.com.br/geografia/desemprego-um-problema[mundial.htm#:~:text=As%20consequ%C3%AAncias%20do%20desemprego%20n%](https://mundoeducacao.uol.com.br/geografia/desemprego-um-problema-mundial.htm#:~:text=As%20consequ%C3%AAncias%20do%20desemprego%20n%C3%A3o,insatisfa%C3%A7%C3%A3o) [C3%A3o,insatisfa%C3%A7%C3%A3o.](https://mundoeducacao.uol.com.br/geografia/desemprego-um-problema-mundial.htm#:~:text=As%20consequ%C3%AAncias%20do%20desemprego%20n%C3%A3o,insatisfa%C3%A7%C3%A3o) Acesso em: 12 abr. 2023.

CASTELLOTI, Carla. Qual a importância do teste vocacional?. Vice, 2023. Disponível em: https://www.vice.com/pt\_br/partners/o-jovem-e-o-trampo/qual-e-aimportancia-do-teste-vocacional. Acesso em: 28 jun. 2023.

Avaliação por competência: como é e como fazer. Mereo, 2023. Disponível em: https://mereo.com/blog/avaliacao-por[competencias/#:~:text=A%20avalia%C3%A7%C3%A3o%20de%20compet%C3%AA](https://mereo.com/blog/avaliacao-por-competencias/#:~:text=A%20avalia%C3%A7%C3%A3o%20de%20compet%C3%AAncias%20popularizou,d%C3%A9cada%20o%20processo%20ganhou%20popularidade) [ncias%20popularizou,d%C3%A9cada%20o%20processo%20ganhou%20popularida](https://mereo.com/blog/avaliacao-por-competencias/#:~:text=A%20avalia%C3%A7%C3%A3o%20de%20compet%C3%AAncias%20popularizou,d%C3%A9cada%20o%20processo%20ganhou%20popularidade) [de.](https://mereo.com/blog/avaliacao-por-competencias/#:~:text=A%20avalia%C3%A7%C3%A3o%20de%20compet%C3%AAncias%20popularizou,d%C3%A9cada%20o%20processo%20ganhou%20popularidade) Acesso em: 6 set. 2023.

RAMOS, Marise. Avaliação por Competência. Dicionário da Educação Profissional em Saúde, 2009. Disponível em: [http://www.sites.epsjv.fiocruz.br/dicionario/verbetes/avacom.html#:~:text=A%20'avali](http://www.sites.epsjv.fiocruz.br/dicionario/verbetes/avacom.html#:~:text=A%20) [a%C3%A7%C3%A3o%20por%20compet%C3%AAncias'%20%C3%A9,rela%C3%A](http://www.sites.epsjv.fiocruz.br/dicionario/verbetes/avacom.html#:~:text=A%20) [7%C3%A3o%20a%20compet%C3%AAncias%20profissionais%20requeridas.](http://www.sites.epsjv.fiocruz.br/dicionario/verbetes/avacom.html#:~:text=A%20) Acesso em: 6 set. 2023.

Teste de aptidão Profissional: como ele ajuda a decidir uma carreira. Faculdade FABAD, 2023. Disponível em: https://portal.fabad.edu.br/blog/teste-de-aptidao[profissional/#:~:text=Tamb%C3%A9m%20chamado%20%E2%80%9Cexame%20vo](https://portal.fabad.edu.br/blog/teste-de-aptidao-profissional/#:~:text=Tamb%C3%A9m%20chamado%20%E2%80%9Cexame%20vocacional%E2%80%9D%2C,tem%20mais%20chance%20de%20sucesso) [cacional%E2%80%9D%2C,tem%20mais%20chance%20de%20sucesso.](https://portal.fabad.edu.br/blog/teste-de-aptidao-profissional/#:~:text=Tamb%C3%A9m%20chamado%20%E2%80%9Cexame%20vocacional%E2%80%9D%2C,tem%20mais%20chance%20de%20sucesso) Acesso em: 6 set 2023.

CSS. MDN, 2022. Disponível em: https://developer.mozilla.org/pt-BR/docs/Web/CSS. Acesso em: 10 out. 2023.

SILVA, Maurício. Construindo Sites com CSS e (X)HTML. 8ª ed. São Paulo: Novatec, 2008.

FLANAGAN, David. Javascript: O guia definitivo. 6ª ed. Porto Alegre: BOOKMAN, 2013.

ESTRELLA, Carlos. O que é PHP? Guia Básico de Programação PHP. HOSTINGER, 2023. Disponível: https://www.hostinger.com.br/tutoriais/o-que-e-php[guia](https://www.hostinger.com.br/tutoriais/o-que-e-php-guia-basico#:~:text=PHP%20%C3%A9%20um%20acr%C3%B4nimo%20recursivo,scripts%20como%20JavaScript%20e%20Python)

[basico#:~:text=PHP%20%C3%A9%20um%20acr%C3%B4nimo%20recursivo,scripts](https://www.hostinger.com.br/tutoriais/o-que-e-php-guia-basico#:~:text=PHP%20%C3%A9%20um%20acr%C3%B4nimo%20recursivo,scripts%20como%20JavaScript%20e%20Python) [%20como%20JavaScript%20e%20Python](https://www.hostinger.com.br/tutoriais/o-que-e-php-guia-basico#:~:text=PHP%20%C3%A9%20um%20acr%C3%B4nimo%20recursivo,scripts%20como%20JavaScript%20e%20Python) . Acesso em: 10 out. 2023.

PRESCOTT, Preston. SQL para Iniciantes. Garden City: Babelcube, 2015.

GERHARDT, Tatiana; SILVEIRA, Denise. Métodos de Pesquisa. 1ª ed. Porto Alegre: URFGS, 2009.

Use Cases. Usability.gov, 2023. Disponível em: [https://www.usability.gov/howto](https://www.usability.gov/how-to-and-tools/methods/use-cases.html#:~:text=A%20use%20case%20is%20a,when%20that%20goal%20is%20fulfilled.)and-tools/methods/use[cases.html#:~:text=A%20use%20case%20is%20a,when%20that%20goal%20is%20f](https://www.usability.gov/how-to-and-tools/methods/use-cases.html#:~:text=A%20use%20case%20is%20a,when%20that%20goal%20is%20fulfilled.) [ulfilled.](https://www.usability.gov/how-to-and-tools/methods/use-cases.html#:~:text=A%20use%20case%20is%20a,when%20that%20goal%20is%20fulfilled.) Acesso em: 17 out. 2023.